## **PRESIDENCY UNIVERSITY BENGALURU**

## **SCHOOL OF INFORMATION SCIENCE END TERM EXAMINATION - JAN 2023**

**Semester :** Semester I - 2022 **Course Code :** CSA1009 **Course Name :** Sem I - CSA1009 - Preproduction Techniques **Program :** BCV / BCG

**Date :** 6-JAN-2023 **Time :** 9.30AM - 12.30PM **Max Marks :** 100 **Weightage :** 50%

## **Instructions:**

*(i) Read all questions carefully and answer accordingly. (ii) Question paper consists of 3 parts. (iii) Scientific and non-programmable calculator are permitted.*

## **PART A**

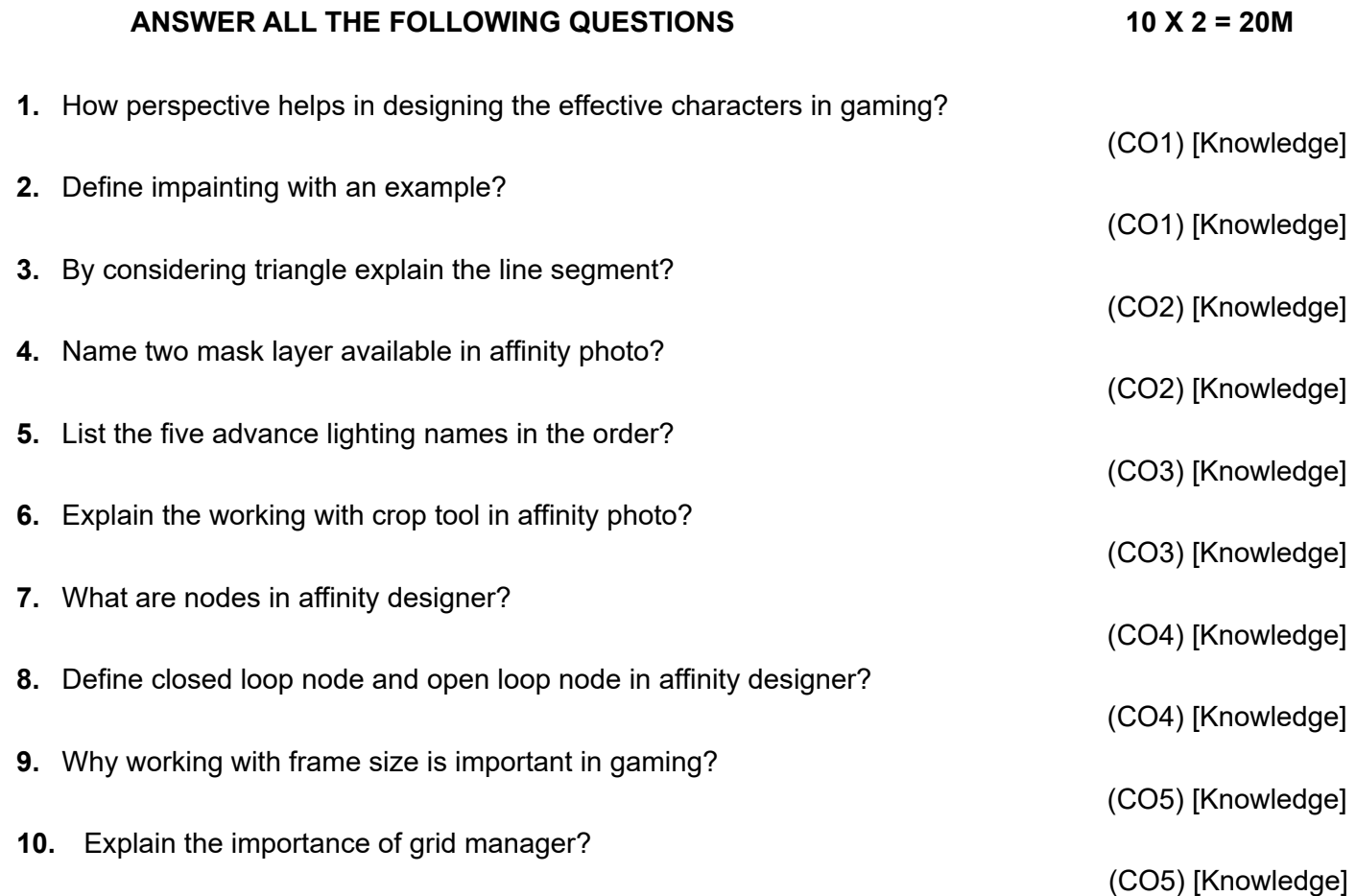

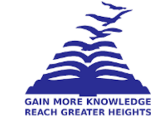

**PART B**

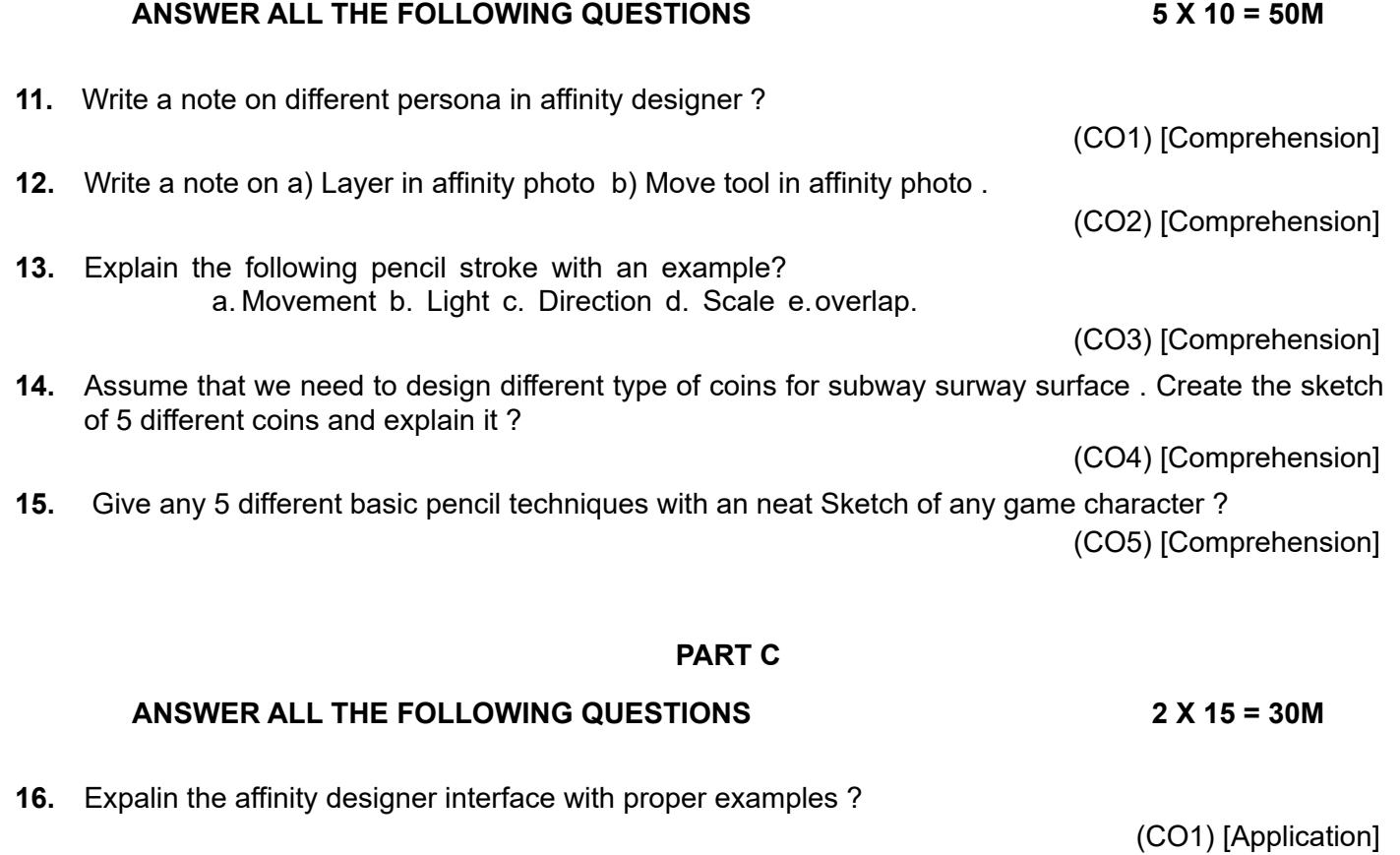

**17.** Create the unique emotion through 3 different shapes of character ?

(CO3) [Application]

**\*\*\*\*\***